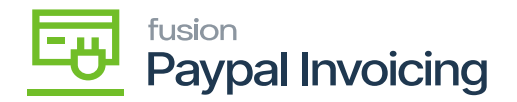

## **Kensium License Logs**  $\pmb{\times}$

- Upon setting up Kensium License, navigate to **[Kensium License Logs].**
- Kensium License Logs relate to the system's logging and maintenance features. This is used to process the log within the allotted time and prevent performance problems with the custom table storage.

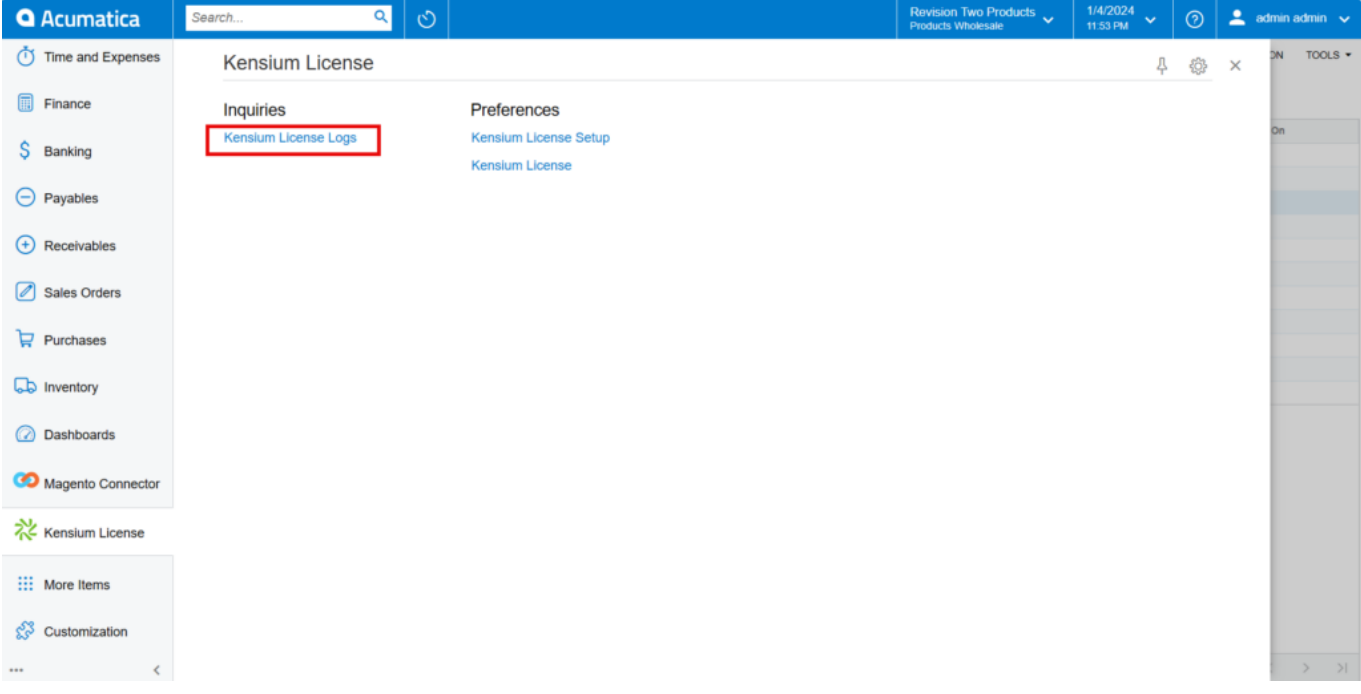

## Kensium License Logs

Select **[Action Type]** from the drop-down menu.

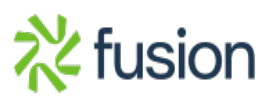

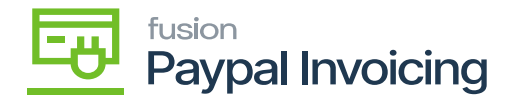

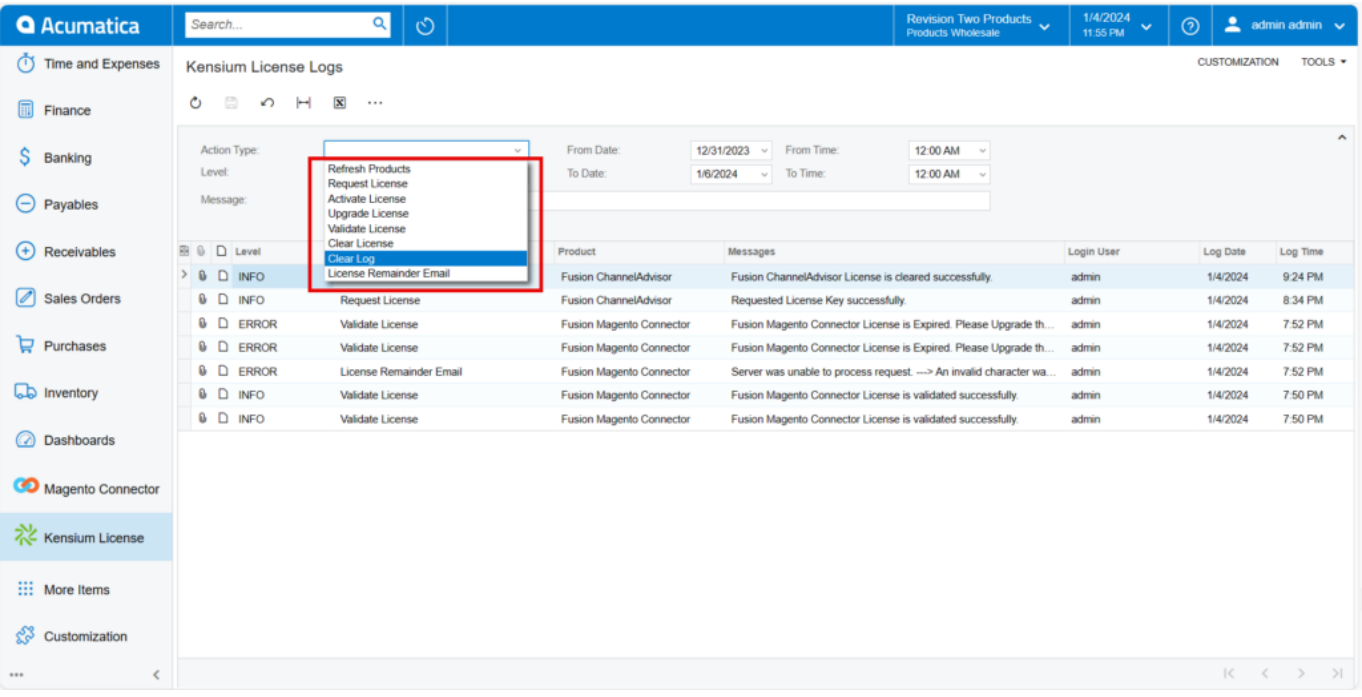

## Kensium License Logs

- Select **[level]** from the drop-down.
- Select [**From Date -To Date].**
- Select **[From Time- To Time].**

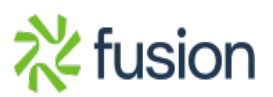

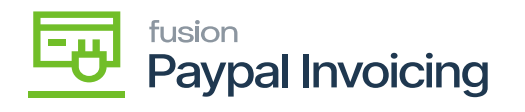

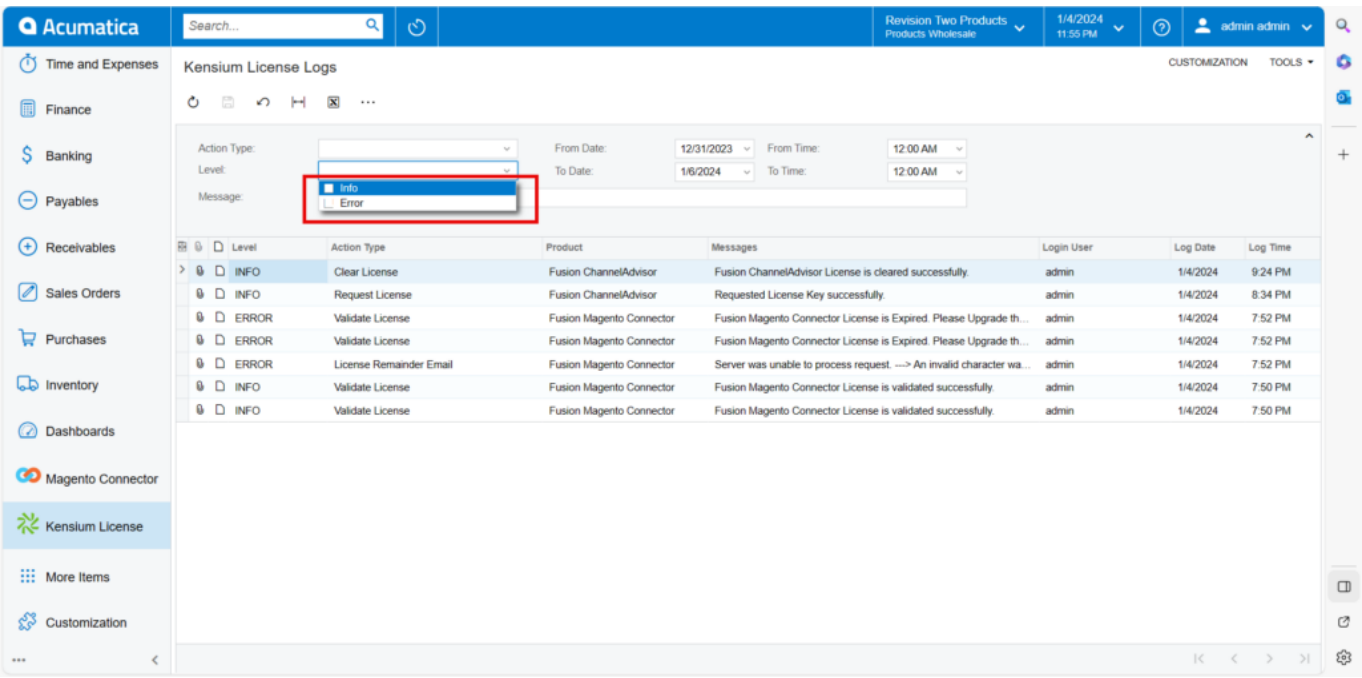

Kensium License Logs

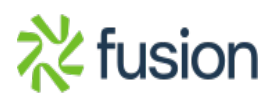